How To Solve [Error](http://now.mydocsmix.ru/see.php?q=How To Solve Error Code 412) Code 412 >[>>>CLICK](http://now.mydocsmix.ru/see.php?q=How To Solve Error Code 412) HERE<<<

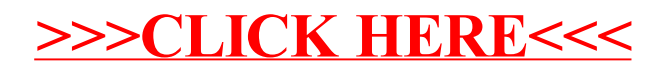